Word [1] PDF

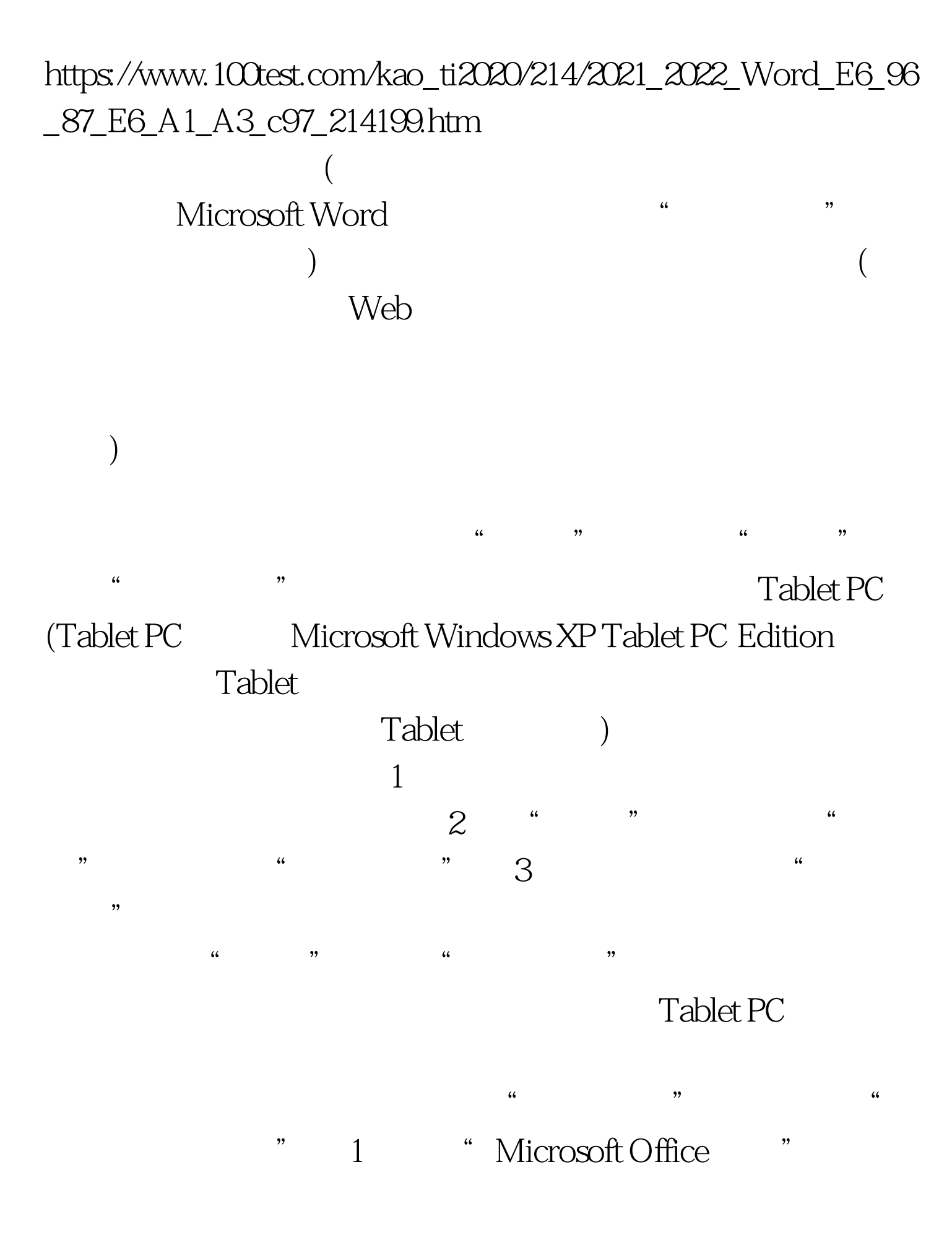

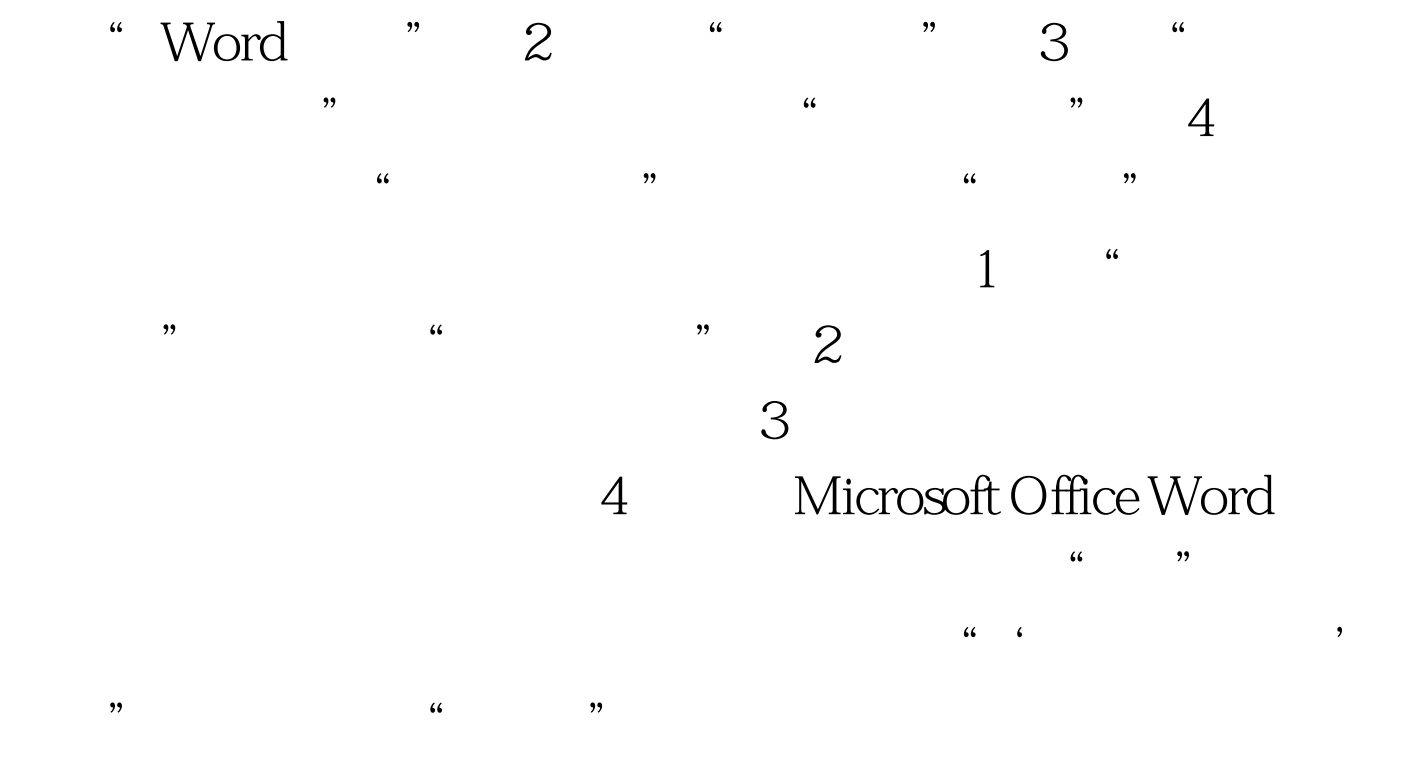

## $100T$ est

## www.100test.com